Sonicwall [Viewpoint](http://myfiles.ozracingcorp.com/document.php?q=Sonicwall Viewpoint Setup Guide) Setup Guide >[>>>CLICK](http://myfiles.ozracingcorp.com/document.php?q=Sonicwall Viewpoint Setup Guide) HERE<<<

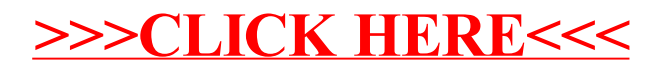